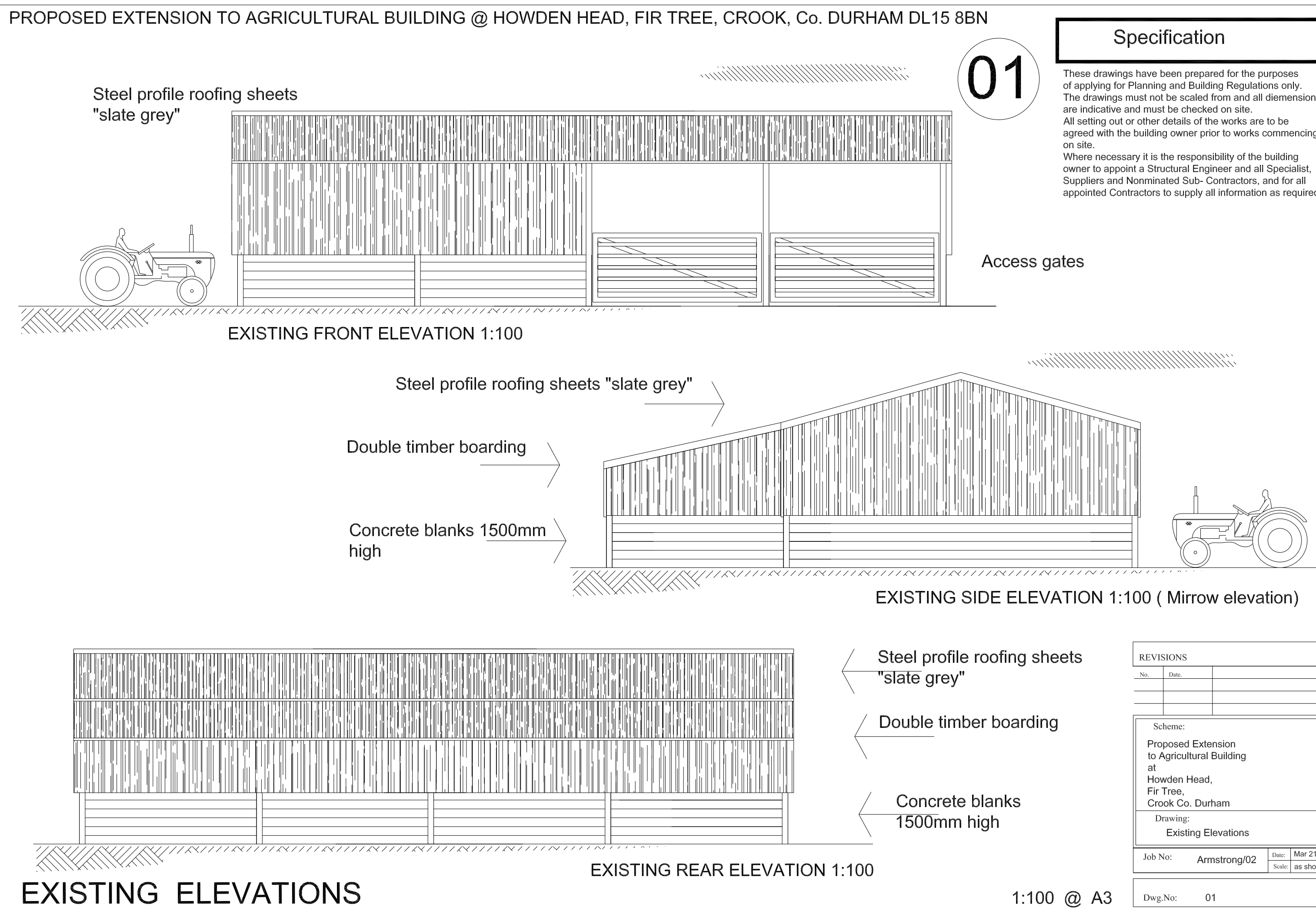

The drawings must not be scaled from and all diemensions

agreed with the building owner prior to works commencing

appointed Contractors to supply all information as required.

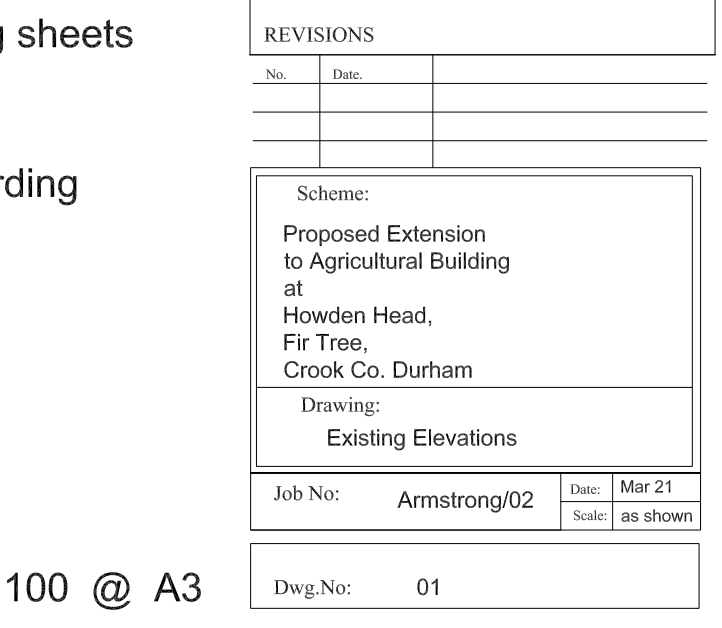